# **Sieben Hinweise für den reibungslosen elektronischen Rechnungsaustausch mit der Bundesverwaltung**

Die Digitalisierung der Rechnungsstellung hat sowohl für Rechnungssteller als auch für Rechnungsempfänger entscheidende Vorteile. So können beispielsweise Abläufe beschleunigt und Datenerfassungen systemseitig unterstützt werden. Doch bei der Ausstellung und Übermittlung von E-Rechnungen gibt es einiges zu beachten. Neben den fachlichenAnforderungen der Europäischen Norm für die elektronische Rechnungsstellung (EN 16931) und den technischen Nutzungsbedingungen der Rechnungseingangsplattformen sind auch empfängerspezifische Vorgaben zu berücksichtigen.

Die nachfolgenden Hinweise und Tipps dienen dazu, bereits vor der Rechnungsstellung mögliche Fehler zu vermeiden. Die Inhalte basieren auf den Erfahrungen der letzten Jahre aus dem Verfahren E-Rechnung und richten sich an Rechnungssteller der Bundesverwaltung und der kooperierenden Länder, die zur elektronischen Rechnungsstellung aufgefordert sind oder sich grundsätzlich mit dieser Thematik auseinandersetzen wollen.

### **Hinweis 1: Übermittlung des Rechnungsoriginals**

Die elektronische Rechnung, die über die Rechnungseingangsplattform übermittelt wird, stellt das Original dar, welches zur weiteren Verarbeitung verwendet wird. In den ersten Monaten nach dem Inkrafttreten der Verpflichtung zur elektronischen Rechnungsstellung haben Rechnungssteller jedoch aus Unsicherheit neben der E-Rechnung zusätzlich eine Papierausfertigung oder eine PDF-Kopie übermittelt. Auf diese Weise wollten sie sicherstellen, dass es keinen Bruch in der Verarbeitung gibt und durch den Wechsel auf das neue Format Rechnungen womöglich unbezahlt bleiben. Der Versand einer zusätzlichen Ausfertigung – sofern nicht explizit angefordert – erschwert jedoch die Rechnungsbearbeitung erheblich und kann schlimmstenfalls zu einer doppelten Auszahlung und somit auch zu einer doppelten Abführung von Umsatzsteuer führen. Um Abstimmungsaufwände zu reduzieren, sollte darauf verzichtet werden, eine Rechnung mehrfach einzureichen.

Für die Ausstellung von elektronischen Rechnungen an die Bundesverwaltung ist grundsätzlich der Standard XRechnung in der jeweils aktuellen Fassung zu verwenden. Alternativ kann jeder andere Standard (z. B. ZUGFeRD ab Version 2.2 im Profil XRECHNUNG) verwendet werden, wenn dieser den Anforderungen der EN 16931, der E-Rechnungsverordnung des Bundes (E-RechV) und den Nutzungsbedingungen der Rechnungseingangsplattformen des Bundes entspricht.

Der Standard XRechnung wird gemäß dem aktuellen Betriebskonzept zweimal im Jahr (01.02. und 01.07.) aktualisiert und im [Bundesanzeiger](https://www.bundesanzeiger.de/pub/de/start?7) sowie auf der [Internetseite der Koordinierungsstelle für IT-Standards \(KoSIT\) v](https://xeinkauf.de/xrechnung/)eröffentlicht. Die Rechnungseingangsplattformen stellen kein revisionssicheres Archiv für den Rechnungssteller bereit. Der Rechnungssteller ist verpflichtet, eine übermittelte oder erzeugte E-Rechnung im XML-Format zu archivieren.

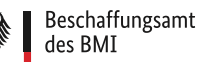

# **Hinweis 2: Abstimmung mit dem Auftraggeber zur Befüllung optionaler Felder**

Das Fehlen von zusätzlichen Angaben zum Vertrag oder zur Bestellung kann dazu führen, dass die E-Rechnung beim Auftraggeber nicht ordnungsgemäß verarbeitet werden kann oder manuelle Aufwände entstehen. Es muss deshalb geprüft werden, ob neben den Pflichtfeldern einer E-Rechnung weitere optionale Felder (z. B. Bestell- oder Lieferantennummer) befüllt werden müssen. Hierzu sollte ggf. im Vorfeld eine Abstimmung zwischen dem Auftraggeber und Auftragnehmer (= Rechnungssteller) erfolgen. Die erforderlichen Angaben sollten idealerweise auch in Auftragsbestätigungen, Bestellungen oder Verträgen enthalten und mit konkreten Bezeichnungen der Datenfelder (BT-Nummerierung) versehen sein.

Die E-Rechnungsverordnung (E-RechV) regelt den Rechnungsaustausch mit den öffentlichen Auftraggebern des Bundes. In § 5 E-RechV sind neben den umsatzsteuerrechtlichen Rechnungsbestandteilen weitere Pflichtangaben (Leitweg-Identifikationsnummer, Bankverbindungsdaten, Zahlungsbedingungen und E-Mail-Adresse des Rechnungsstellers) einer E-Rechnung festgelegt.

### **Hinweis 3: Verwendung der Rechnungseingangsplattform**

Zwei häufige Gründe für die Zurückweisung einer Rechnung liegen in der Verwendung der falschen Rechnungseingangsplattform und einer fehlenden Registrierung bzw. Freischaltung von Eingangskanälen. Vor Übermittlung einer E-Rechnung ist sicherzustellen, dass die korrekte Plattform bekannt ist. Vor Verwendung der jeweiligen Plattform ist eine einmalige Registrierung erforderlich. Die Registrierung ist kostenfrei und muss unabhängig vom genutzten Übertragungsweg durchgeführt werden. Neben der Registrierung ist der ausgewählte Übertragungskanal (bspw. E-Mail oder Peppol) auf der Rechnungseingangsplattform freizuschalten.

Mit der [ZRE](https://xrechnung.bund.de/prod/authenticate.do) und [OZG-RE](http://xrechnung-bdr.de/) stehen zwei Rechnungseingangsplattformen zur Verfügung, über die E-Rechnungen an die unmittelbare sowie Teile der mittelbaren Bundesverwaltung und einige Länder übermittelt werden können. Dies wird grundsätzlich im Zuge der Beauftragung mitgeteilt oder ist beim Auftraggeber zu erfragen. Als Orientierung können die Übersichten mit den an de[r ZRE](https://www.e-rechnung-bund.de/wp-content/uploads/2023/03/Uebersicht-Rechnungsempfaenger-ZRE.pdf) und [OZG-RE](https://www.e-rechnung-bund.de/wp-content/uploads/2023/04/Uebersicht-Rechnungsempfaenger-OZG-RE.pdf) angebundenen Einrichtungen dienen.

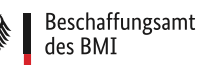

# **Hinweis 4: Übermittlung der E-Rechnung an eine Rechnungseingangsplattform**

Die Zurückweisung einer E-Rechnung könnte auf eine fehlerhafte Übermittlung zurückzuführen sein. Konkret sind folgende Fehler in der Praxis zu beobachten:

- a) Für die Rechnung relevante Inhalte werden in der Betreffzeile oder im Textfeld der E-Mail platziert. Betreff und Textinhalte aus der E-Mail werden nicht an den Rechnungsempfänger weitergeleitet. Die Inhalte müssen stattdessen in die entsprechenden Datenfelder eingetragen werden.
- b) Mehrere Rechnungen werden in einer E-Mail versendet. Gemäß den Nutzungsbedingungen darf pro E-Mail stets nur eine Rechnung versendet werden.
- c) Die Rechnung wird von einer anderen E-Mail Adresse versendet als der bei der Rechnungseingangsplattform hinterlegten.

Bei einer großen Anzahl an Rechnungen ist die Verwendung des Übertragungskanals Peppol zu empfehlen. Rechnungen können über Peppol unter Einhaltung höchster Sicherheitsstandards übermittelt werden und der Dokumentenaustausch wird durch einen einheitlichen internationalen Standard aus verschiedenen Systemen vereinfacht. Zudem erfolgt der Versand über Peppol effizient und ist kostengünstig.

#### **Hinweis 5: Einbettung von rechnungsbegründenden Anlagen**

Der Umgang mit rechnungsbegründenden Anlagen unterscheidet sich von der bisherigen Praxis. Dokumente müssen im XML-Format korrekt eingebettet werden, um ordnungsgemäß verarbeitet werden zu können. Bei der Einbettung müssen die Vorgaben der EN 16931 sowie die Nutzungsbedingungen der jeweiligen Rechnungseingangsplattform beachtet werden.

Ihre E-Rechnung können Sie durch Einbetten in das XML bis zu 200 Anlagen beifügen. Eine technische Lösung für den Versand von rechnungsbegründenden Anlagen mit einer Größe von über 15 MB (große Anlagen) wurde erfolgreich auf der OZG-RE und ZRE ausgerollt.

Folgende Arten von Anlagen sind zulässig:

- PDF-Dokumente
- Bilder (PNG, JPEG)
- Textdateien (CSV)
- Excel-Tabellendokumente (XLSX)
- OpenDocument-Tabellendokumente (ODS)
- XML (ab 01.01.2021, bei Anwendung der Extension XRechnung)

Sofern sich eine Einbettung der Unterlagen nicht anbietet, können die Unterlagen auch auf einem anderen Weg (bspw. in einer gesonderten E-Mail) an die Rechnungseingangsplattform übermittelt werden. Wichtig ist hierbei, dies mit dem Auftraggeber vorher abzusprechen.

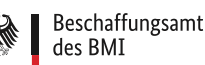

### **Hinweis 6: Angabe der Zahlungsmittel und Zahlungsbedingungen**

Sofern Zahlungsbedingungen und Zahlungsmittel nicht korrekt angeben sind, kann dies die Rechnungsbearbeitung erheblich erschweren. Rechnungssteller sollten deshalb ein besonderes Augenmerk darauflegen, dass die Angaben des Zahlungsmittels möglichst eindeutig und vollständig sind. Beispielsweise ist darauf zu achten, im Zuge der Erzeugung einer Rechnung den korrekten Zahlungsmittel-Code (bspw. SEPA-Überweisung = 58) in der E-Rechnung anzugeben und Skonto-Informationen gemäß der im Standard XRechnung vorgegebenen Syntax zu hinterlegen. Das Datenfeld BT-20 sollte ausschließlich mit zahlungsrelevanten Informationen versehen werden.

Eine Rechnung sollte im Datenfeld BT-9 stets ein Fälligkeitsdatum enthalten. Zusätzlich geltende Skonto-Bedingungen in der E-Rechnung folgen einer festgelegten Syntax, um die automatisierte Verarbeitung zu unterstützen und werden im Datenfeld BT-20 angegeben (Beispiel für 2 % Skontoabzug innerhalb von 14 Tagen: #SKONTO#TAGE=14#PROZENT=2.00#). DieDatenfelder BT-20 und BT-9 können genutzt werden, um Zahlungsinformationen anzugeben.

# **Hinweis 7: Vermeidung von langen Textpassagen in den Datenfeldern**

Rechnungen enthalten oftmals Zusatzinformationen. Hierbei treten regelmäßig Schwierigkeiten auf, wenn die Freitextfelder in E-Rechnungen zu lange Textpassagen enthalten. Die zur Verarbeitung genutzten ERP-Systeme haben oftmals Zeichenbegrenzungen, wodurch ein Teil der Informationen verloren gehen kann. Bei der Rechnungserstellung ist deshalb darauf zu achten, dass die Anmerkungsfelder mit konkreten, für die Rechnungsstellung relevanten Informationen befüllt werden.

Als Anmerkungsfeld (Invoice Note) können die Datenfelder BT-22 auf Gesamtdokumentenebene und BT-154 auf Positionsebene genutzt werden. Rechnungssteller sollten darauf achten, dass Informationen nicht an mehreren Stellen wiederholt werden. Grundsätzlich sollte eine hohe Datenqualität sichergestellt werden, bspw. auch in den Adressdaten und in der Befüllung von Kontaktdaten.